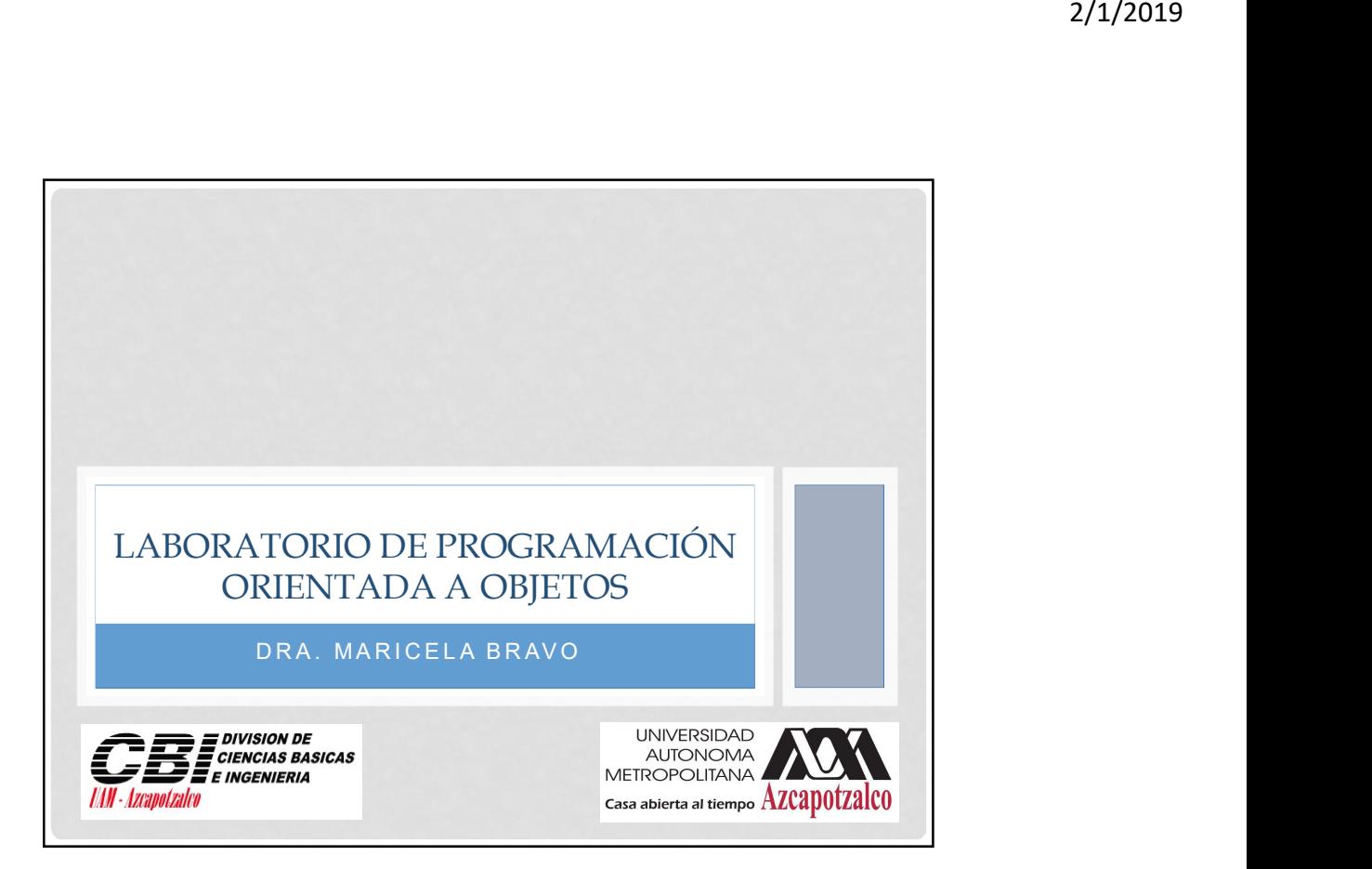

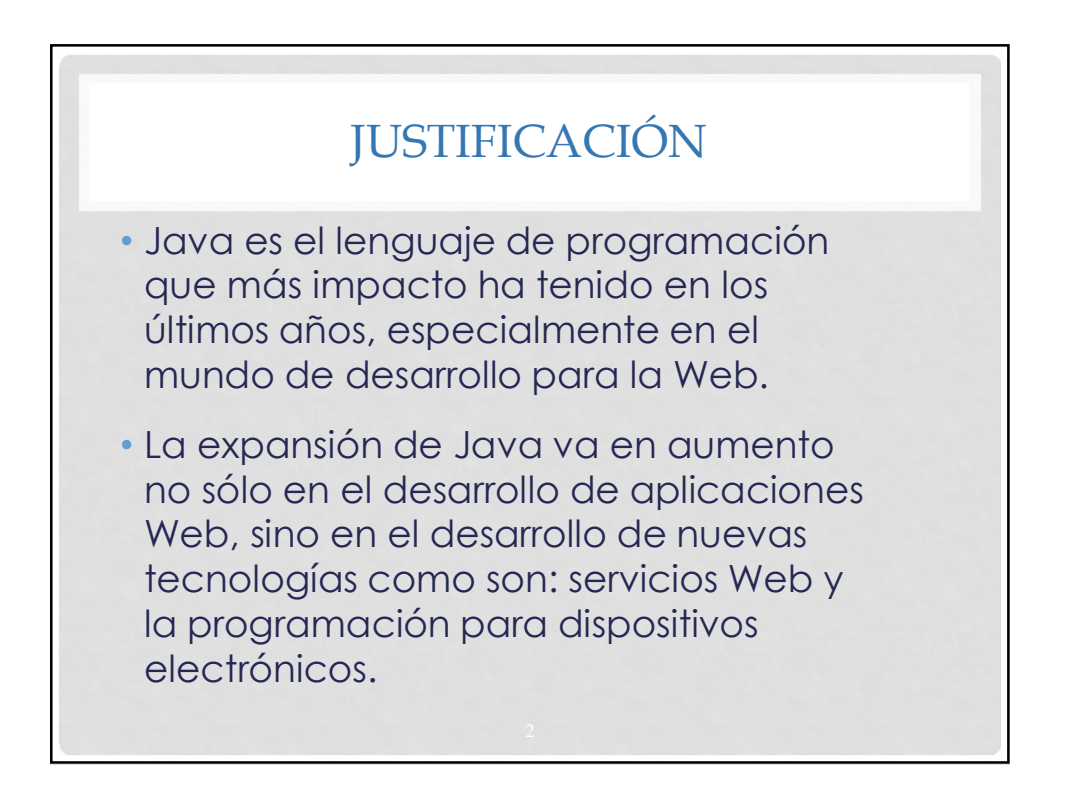

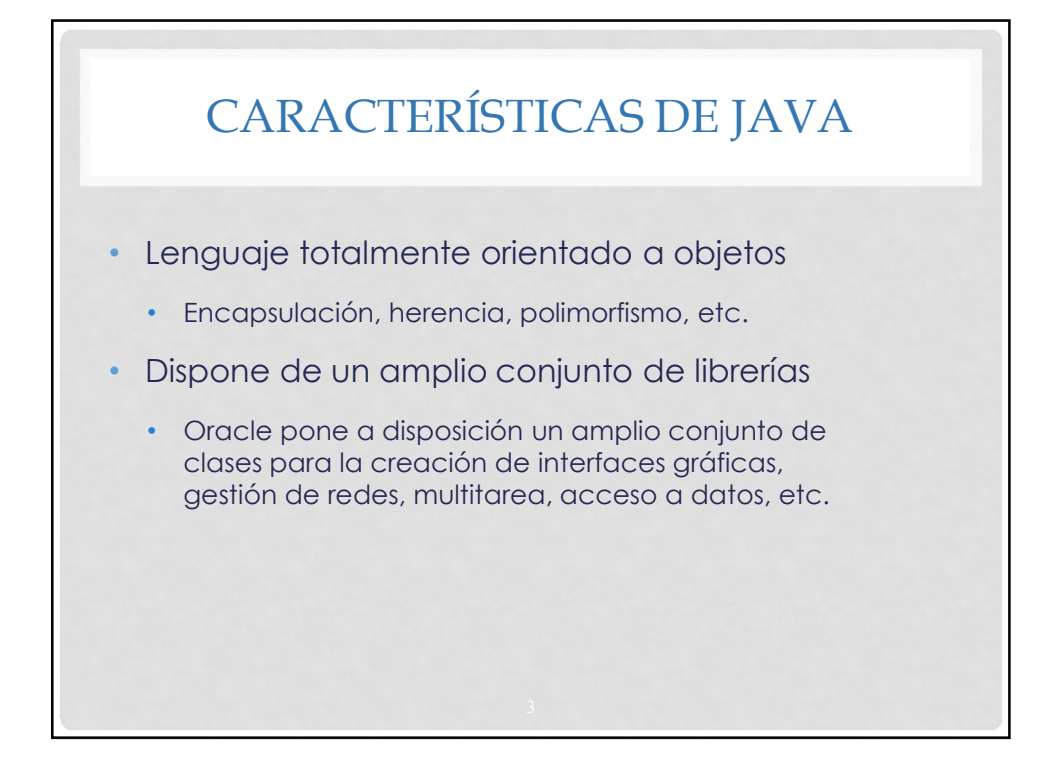

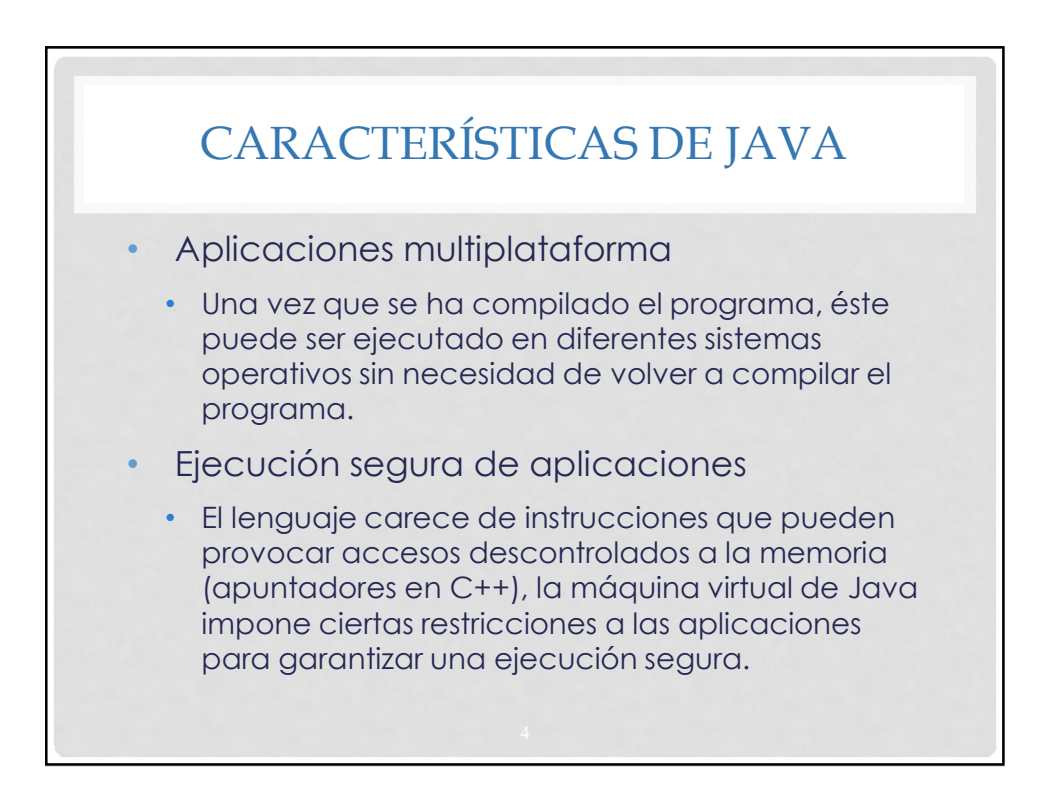

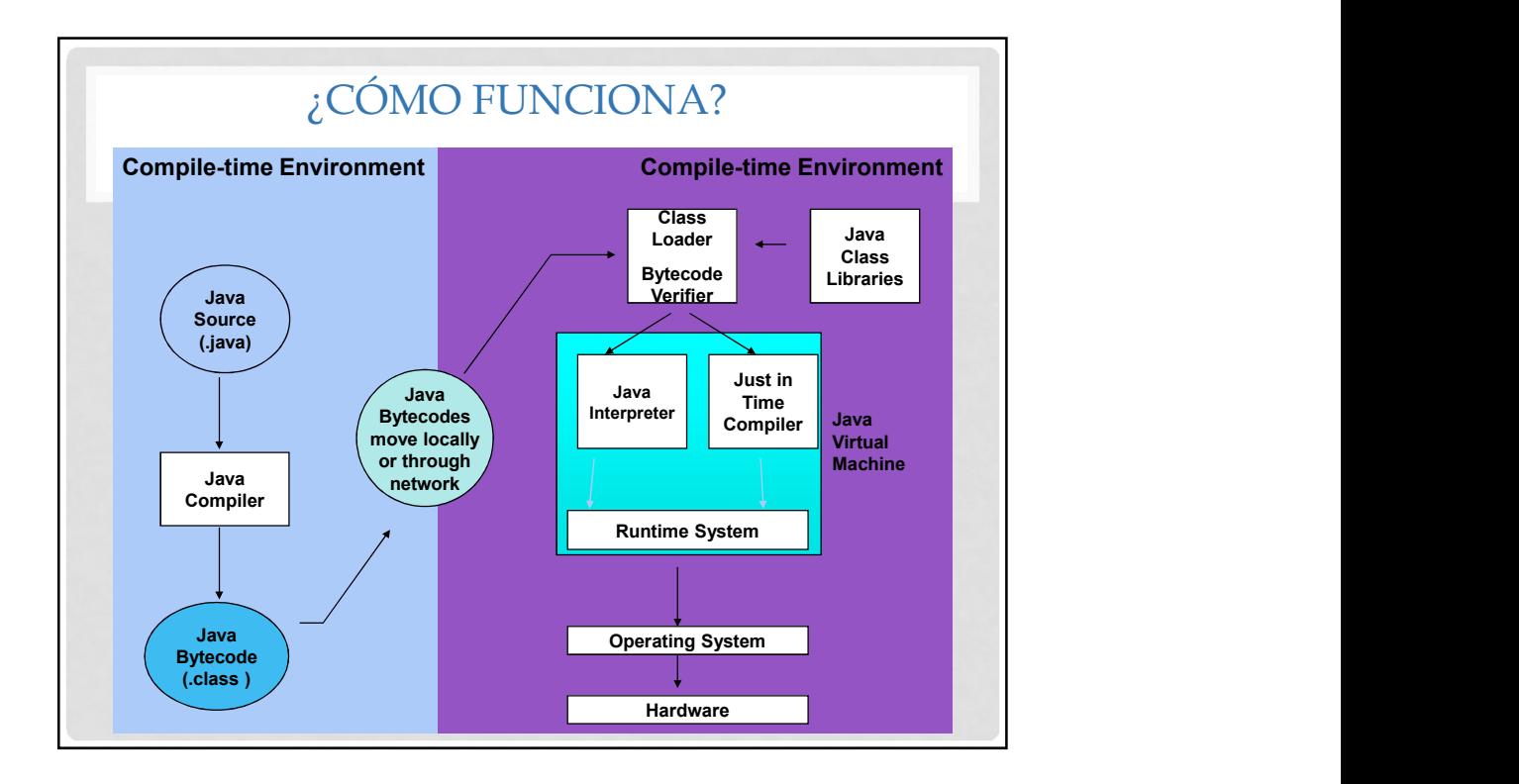

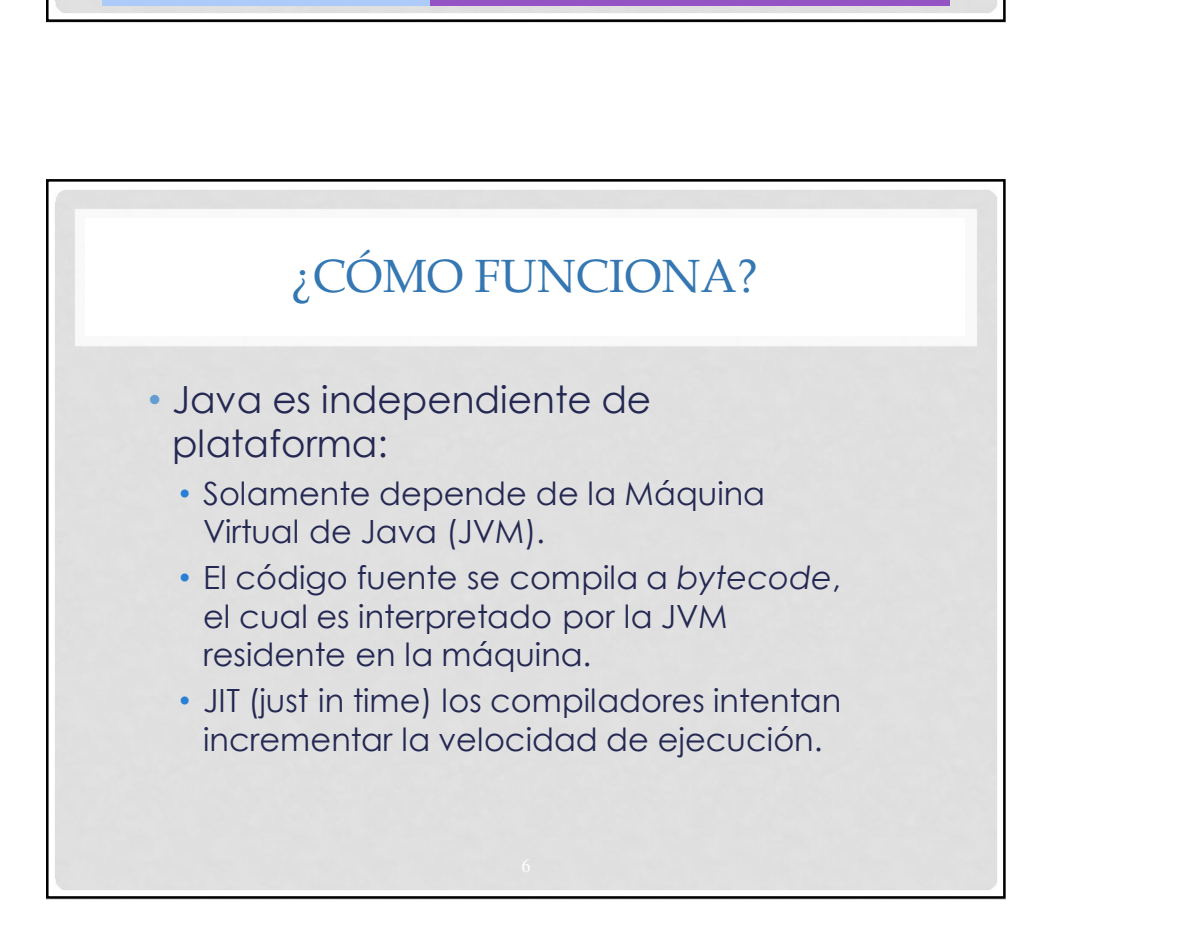

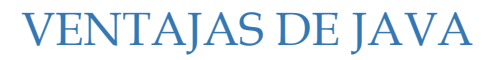

- **Portable** 
	- Escribe una vez y ejecuta en todas partes
- **Seguridad**
- Administración robusta de memoria
- Diseñado para la programación de redes
- Multi-hilos (múltiples tareas simultáneas)
- Dinámico y extensible
	- Clases almacenadas en archivos separados
	- Cargadas solamente cuando es necesario

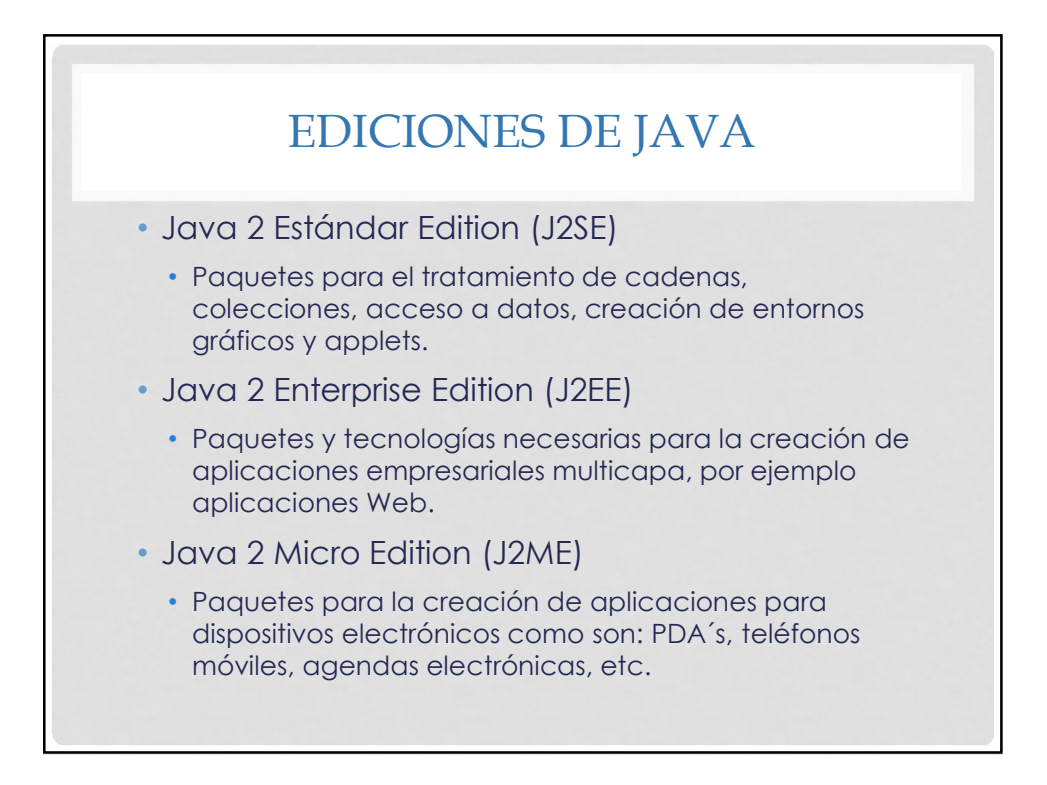

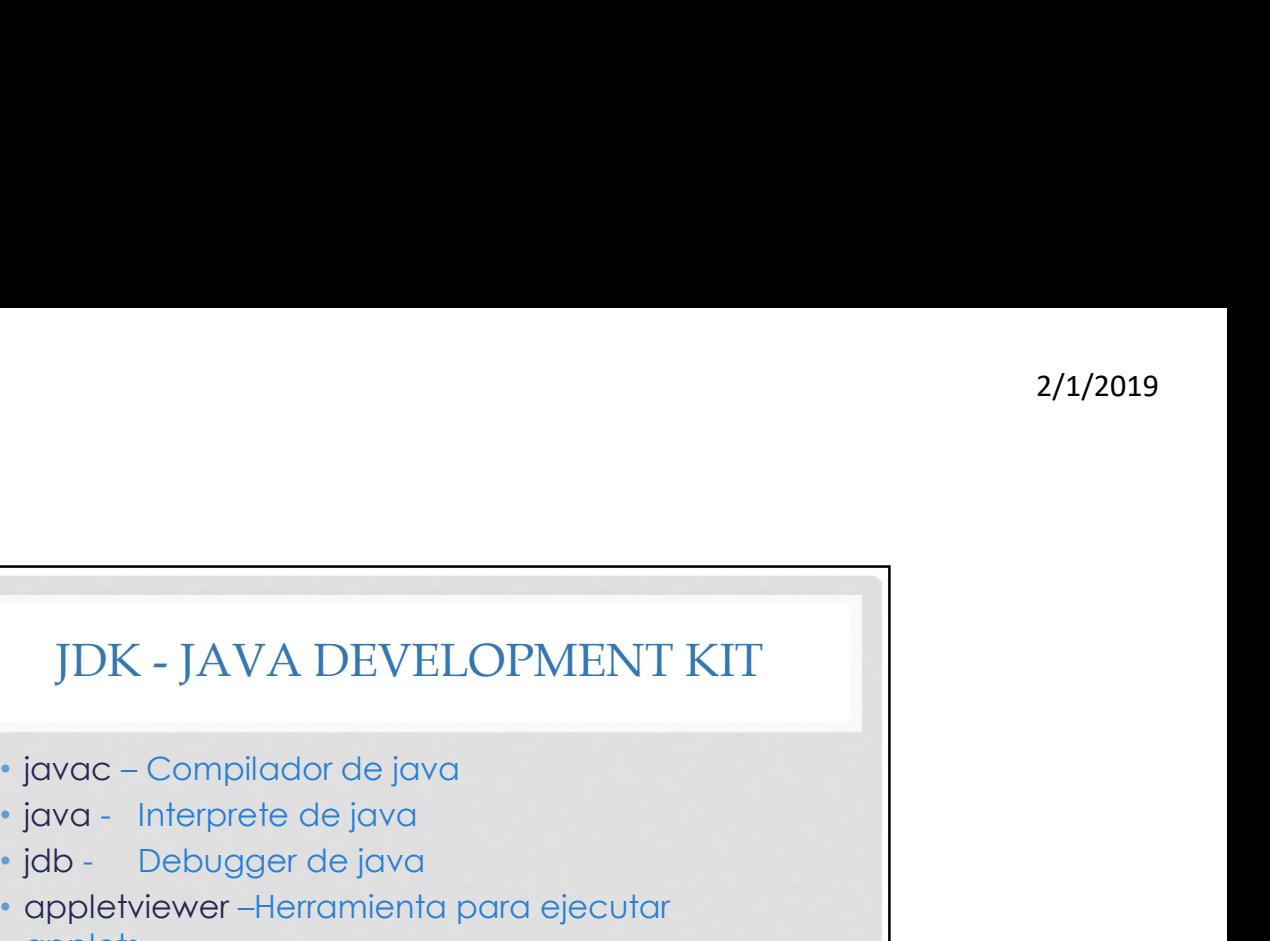

- 
- 
- 
- JDK JAVA DEVELOPMENT KIT<br>• javac Compilador de java<br>• java Interprete de java<br>• jab Debugger de java<br>• appletviewer –Herramienta para ejecutar<br>applets <sup>2/1/2019</sup><br>• javac – Compilador de java<br>• javac – Compilador de java<br>• java – Interprete de java<br>• jab – Debugger de java<br>• appletviewer –Herramienta para ejecutar<br>applets • appletviewer –Herramienta para ejecutar applets | JDK - JAVA DEVELOPMENT KIT<br>|- javac – Compilador de java<br>|- java – Interprete de java<br>|- jab – Debugger de java<br>|- appletivewer – Herramienta para ejecutar<br>| applets|<br>|- javap – para imprimir los Java bytecodes<br>|- javapr e javac – Compilador de java<br>• javac – Compilador de java<br>• java – Interprete de java<br>• java – Interprete de java<br>• appletviewer –Herramienta para ejecutar<br>• javap – para imprimir los Java bytecodes<br>• javaprof - Java profi
- 
- 
- 

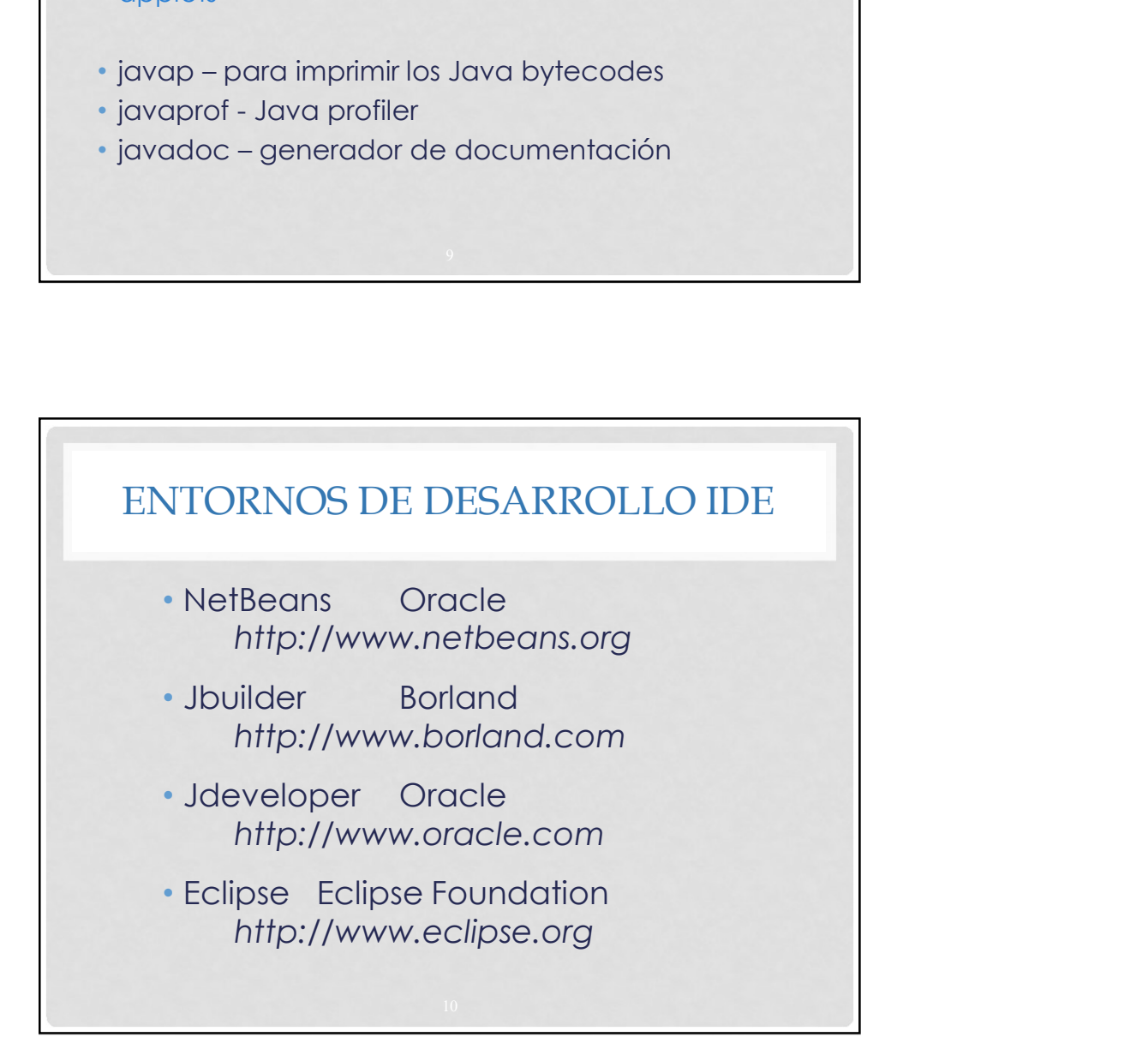

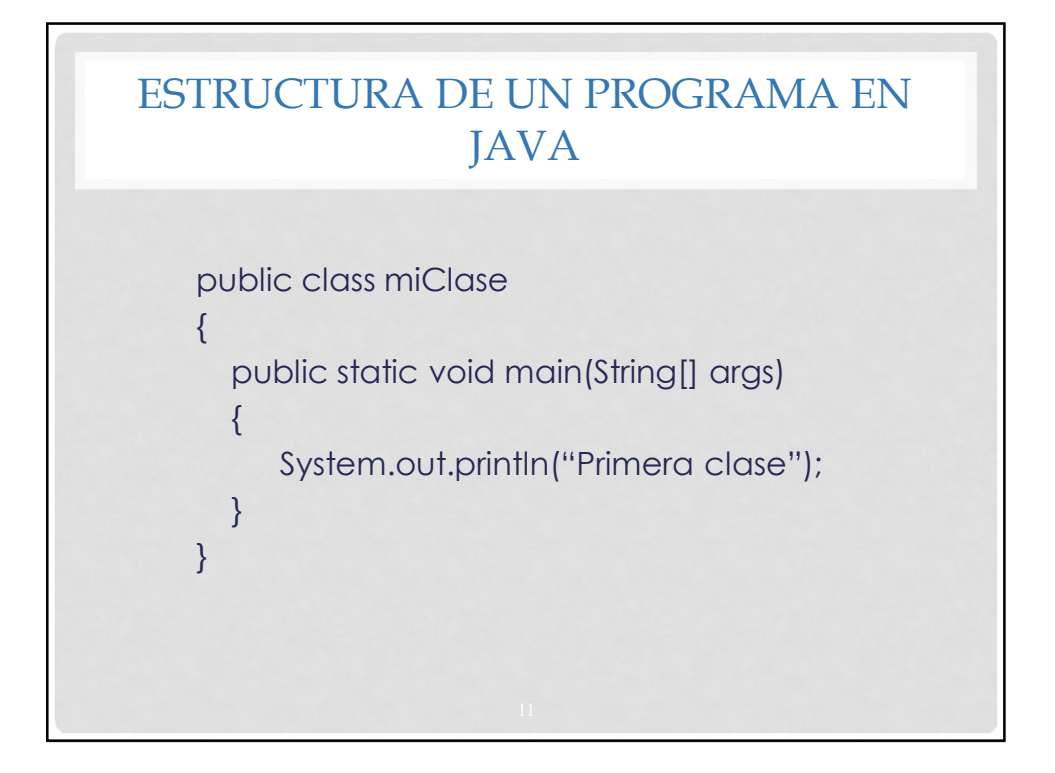

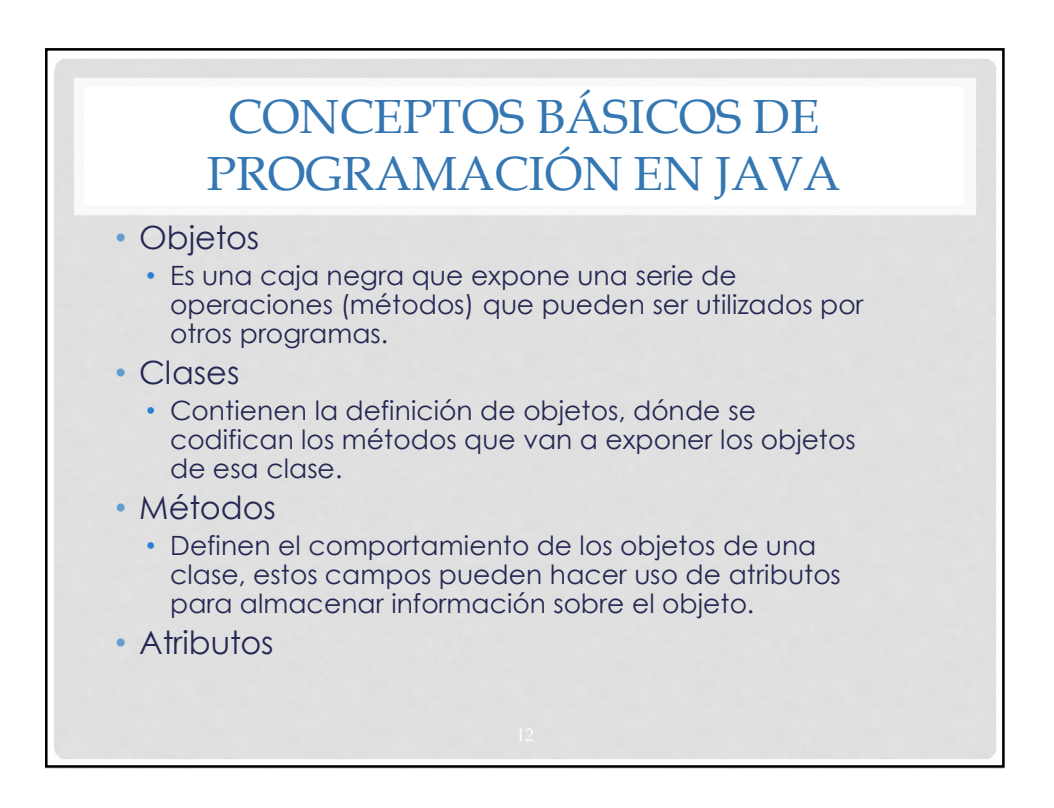

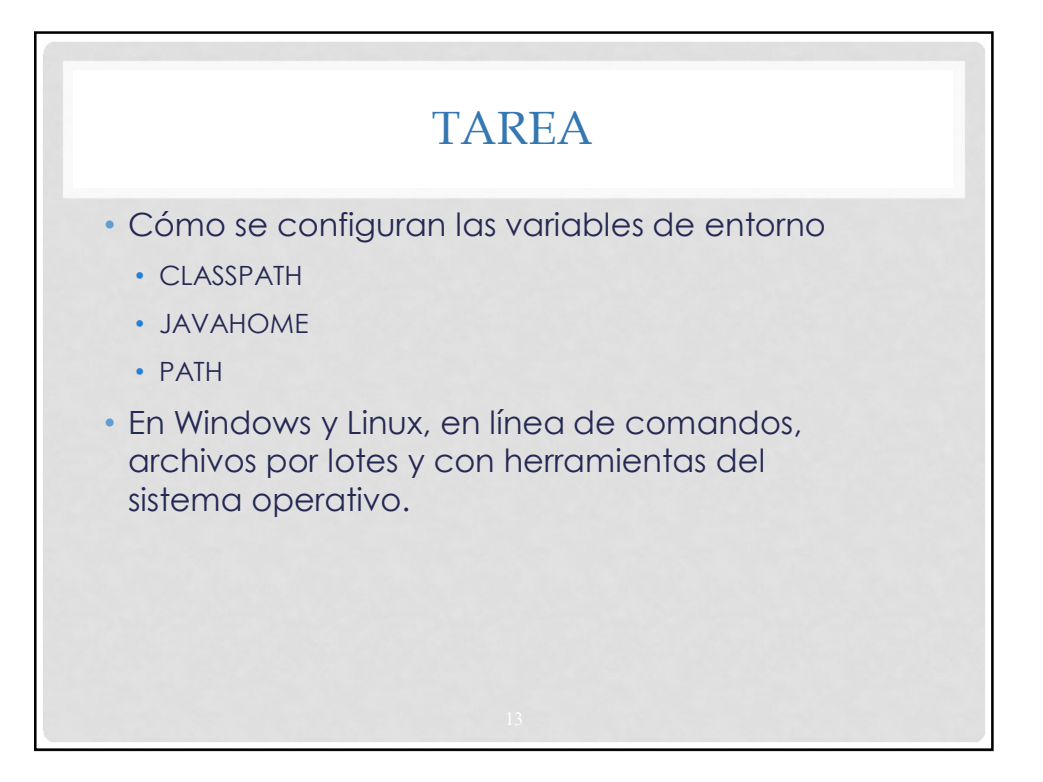

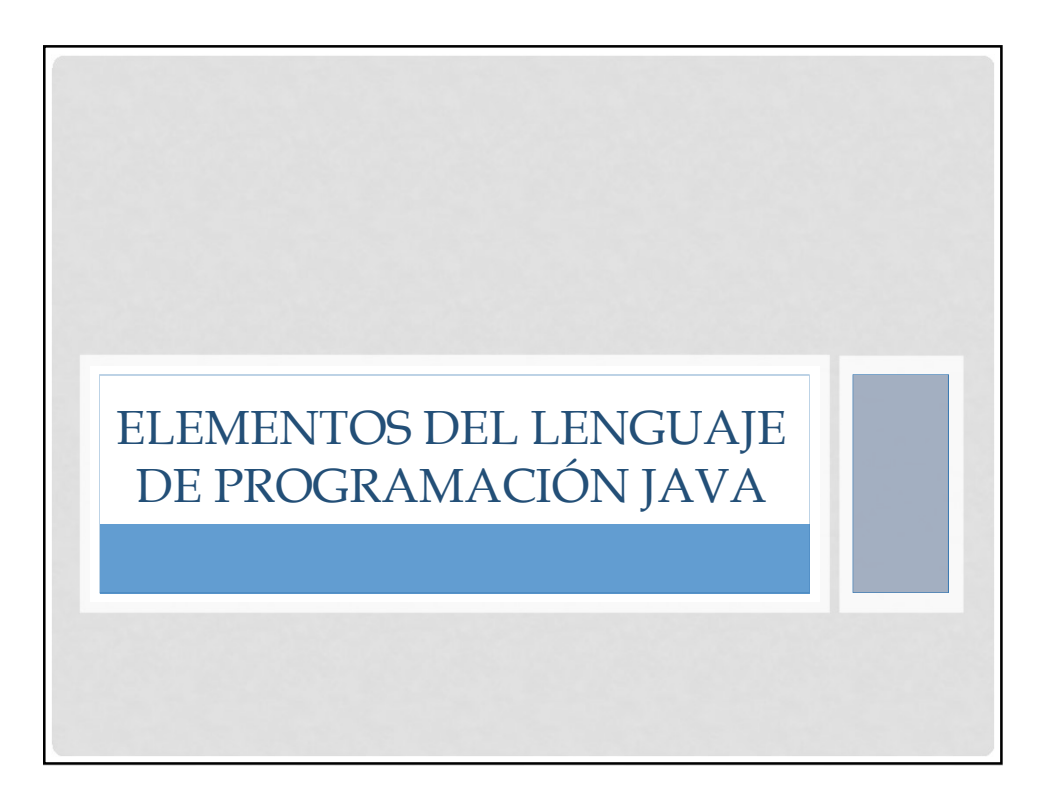

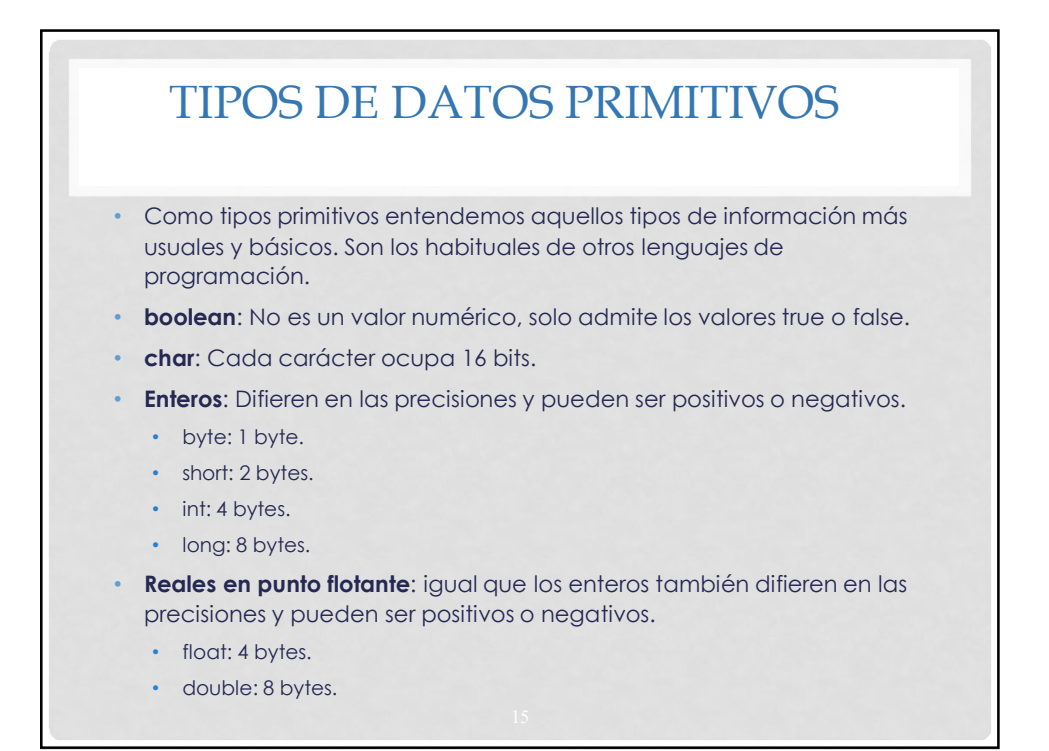

## TIPOS DE DATOS PRIMITIVOS Y VARIABLES • boolean, char, byte, short, int, long, float, double etc. • Estos tipos de datos básicos o primitivos no son objetos. Esto significa que no se puede utilizar el operador new para crear una instancia de objeto para una variable. • Declaración de variables con tipos primitivos: From the DATOS PRIMITIVOS Y<br>
VARIABLES<br>
blean, char, byte, short, int, long, float, double<br>
bis<br>
os tipos de datos básicos o primitivos no son<br>
jefos.<br>
os aginita que no se puede utilizar el<br>
erador new para crear una ins

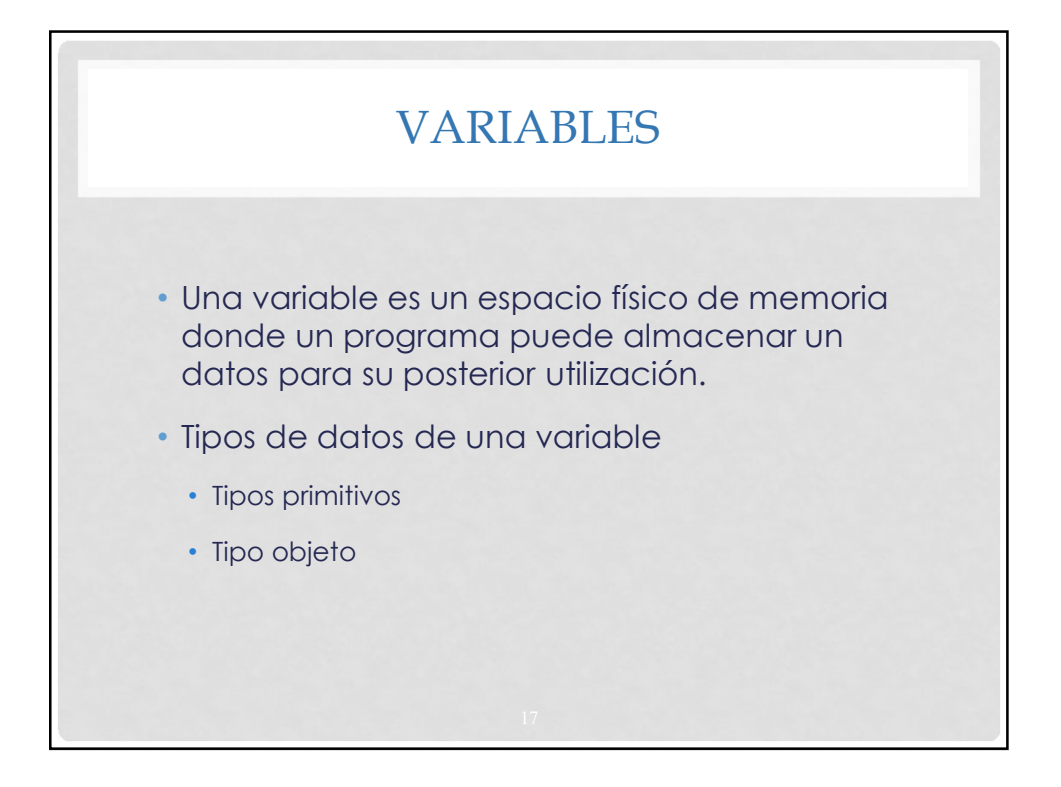

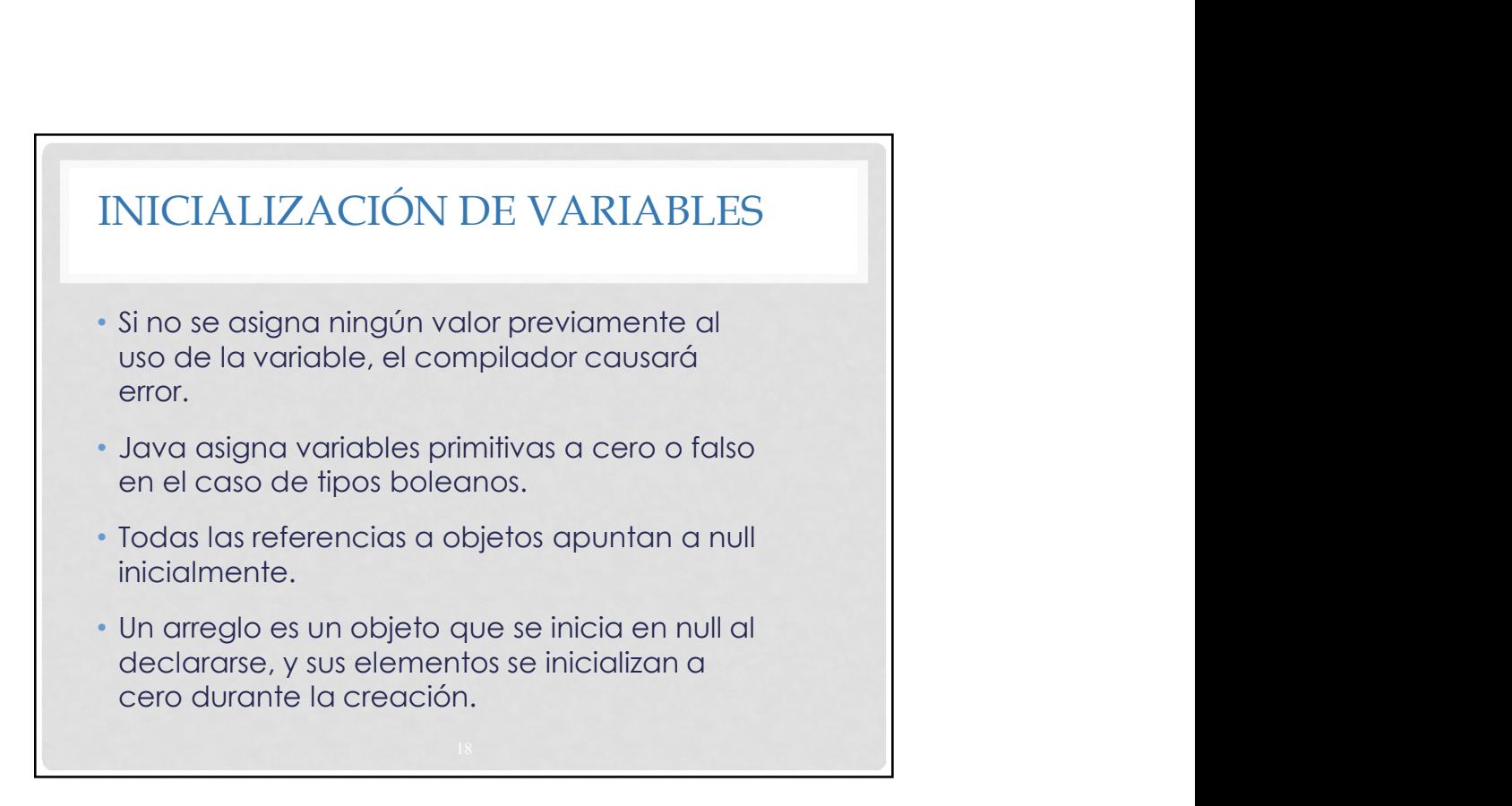

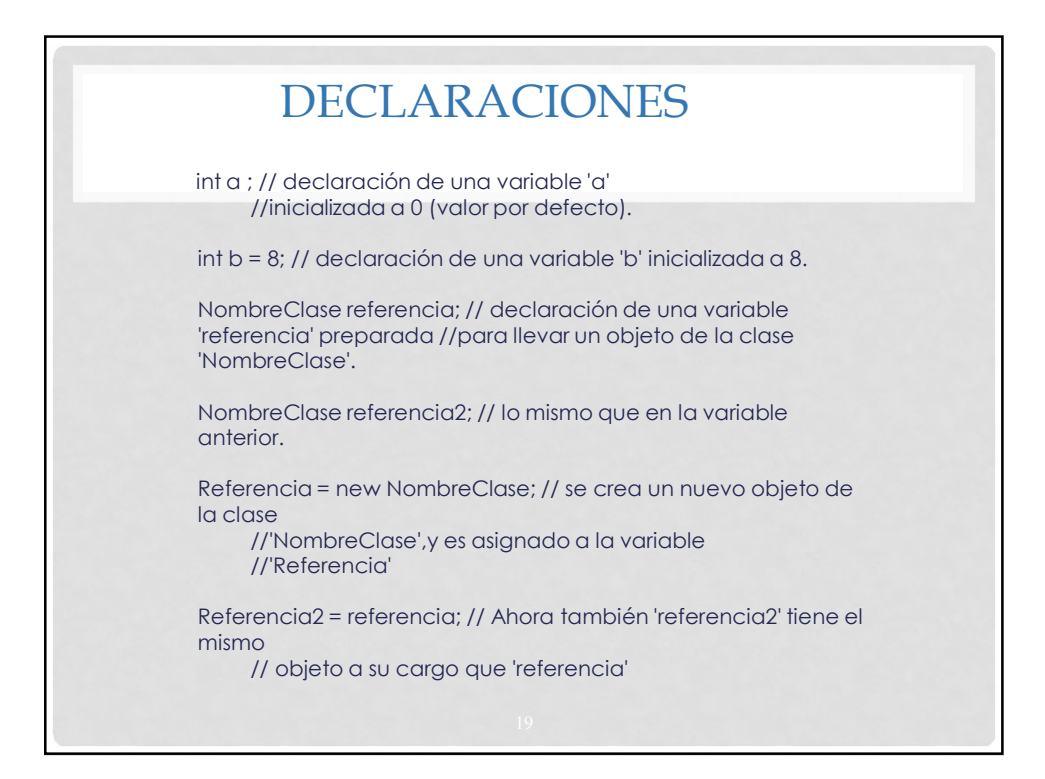

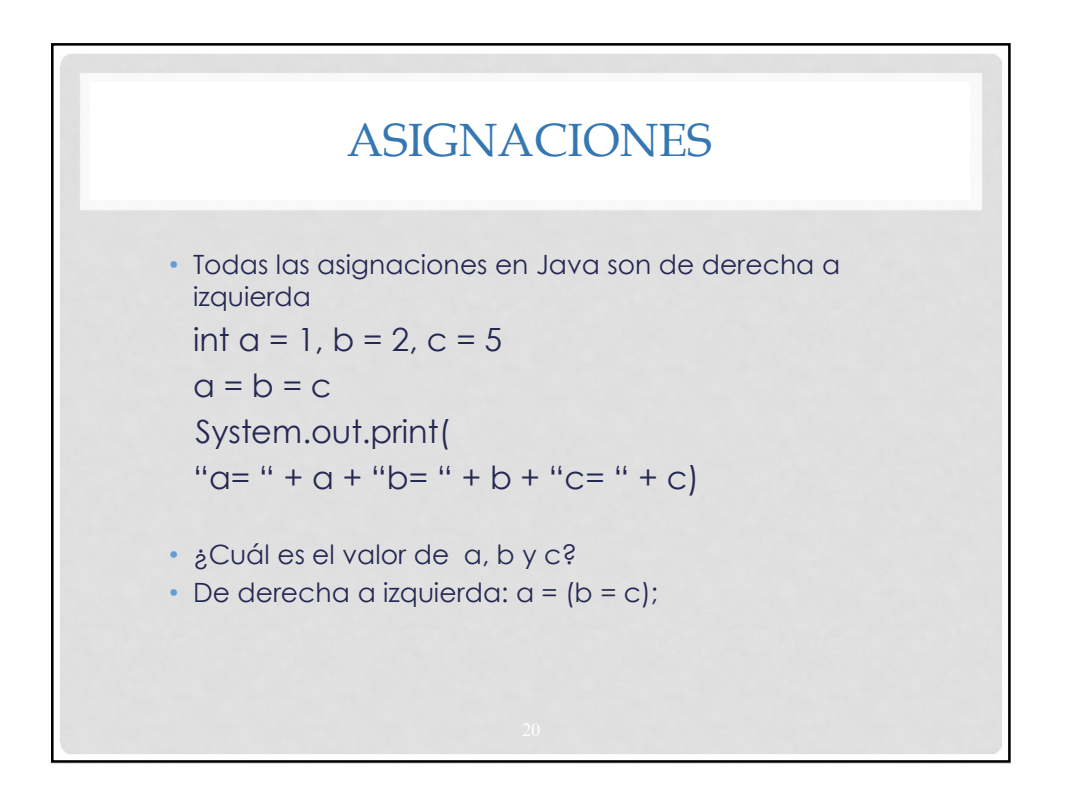

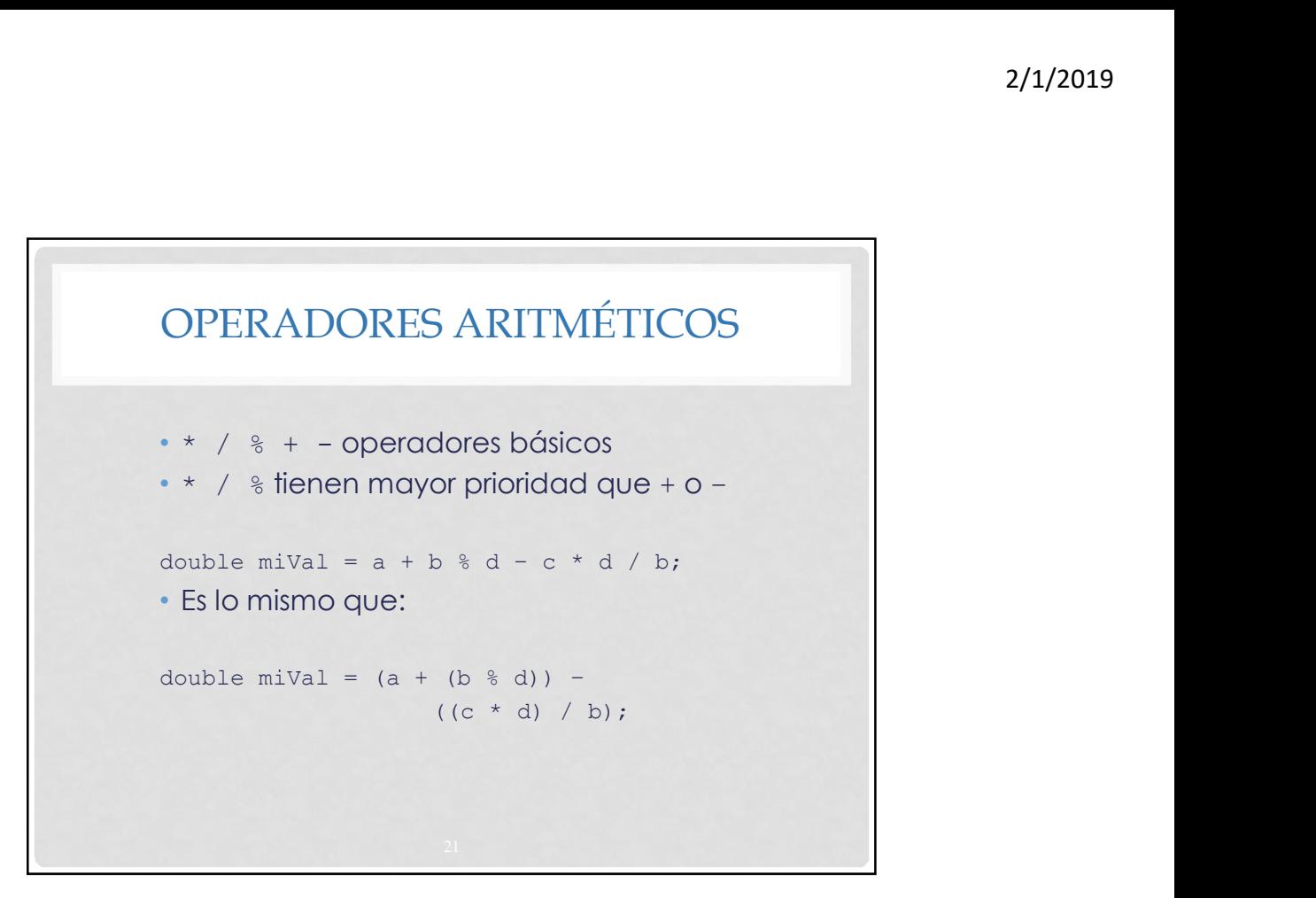

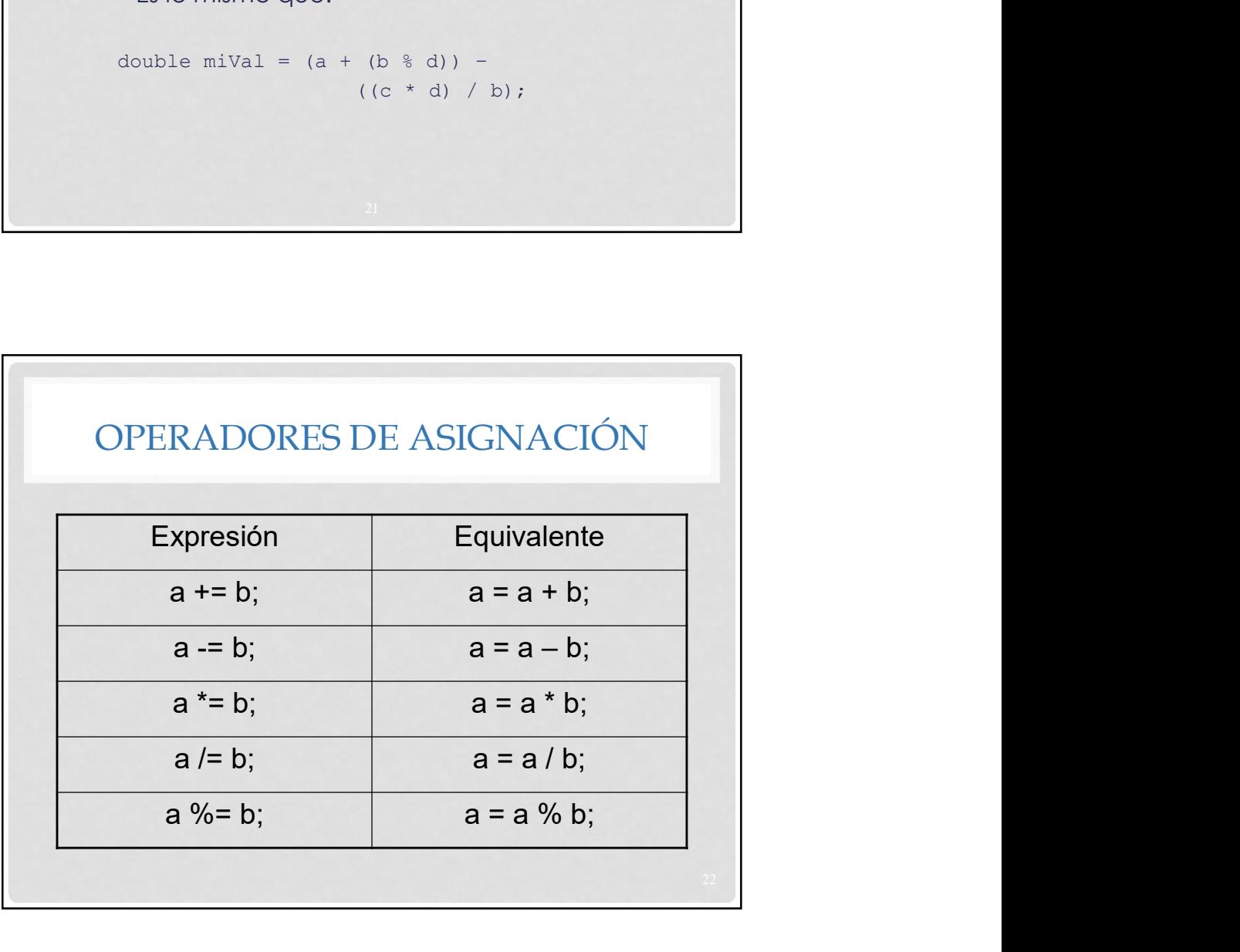

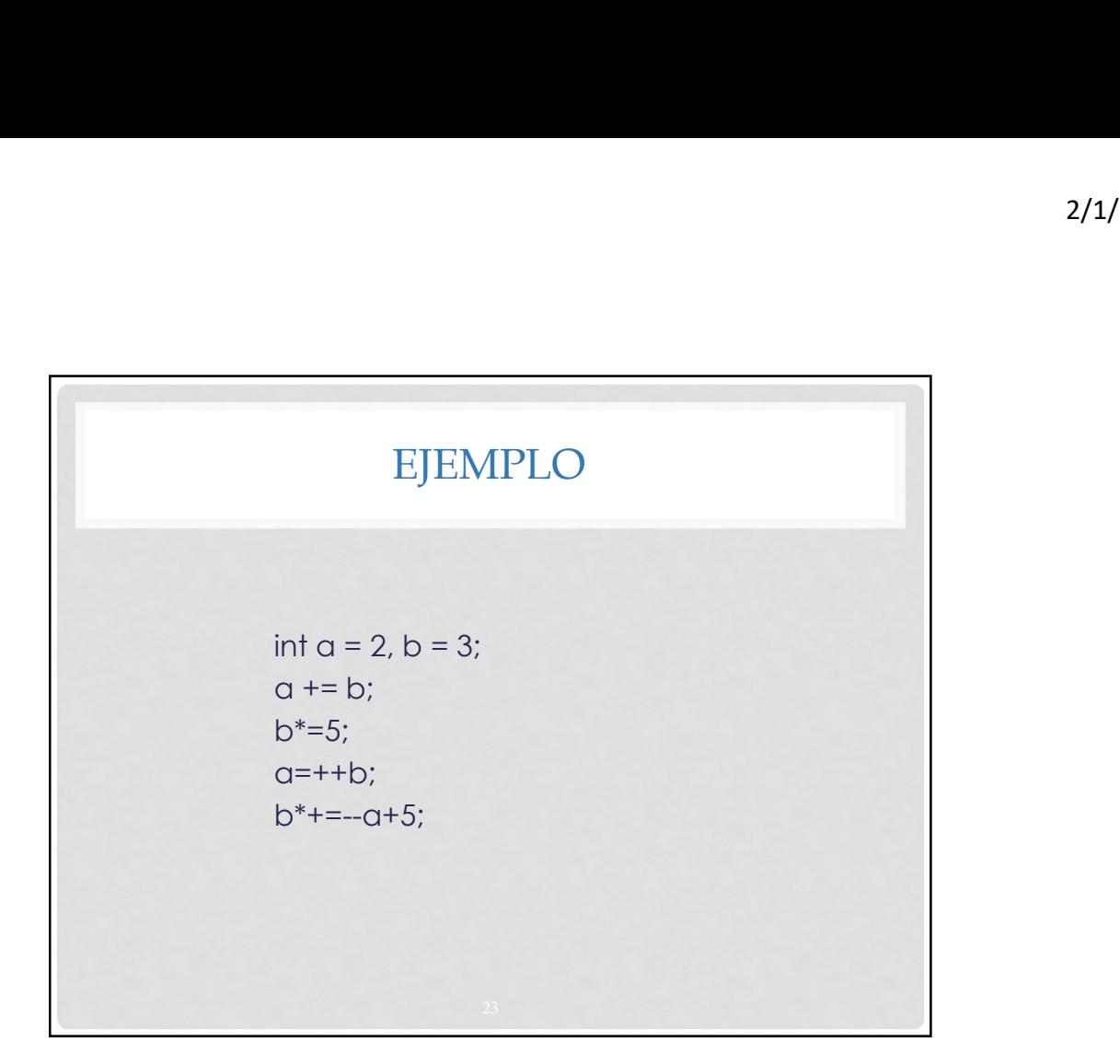

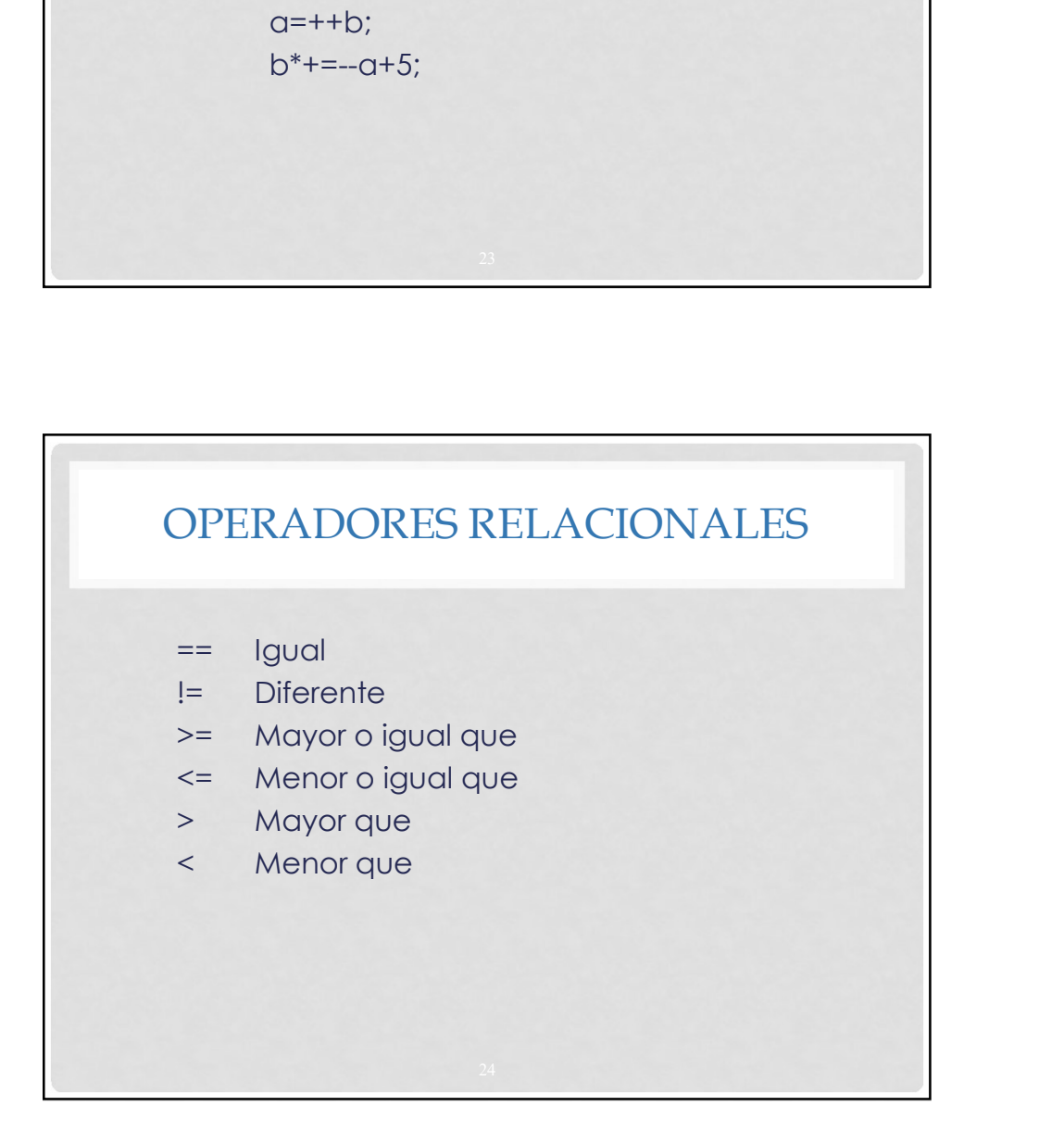

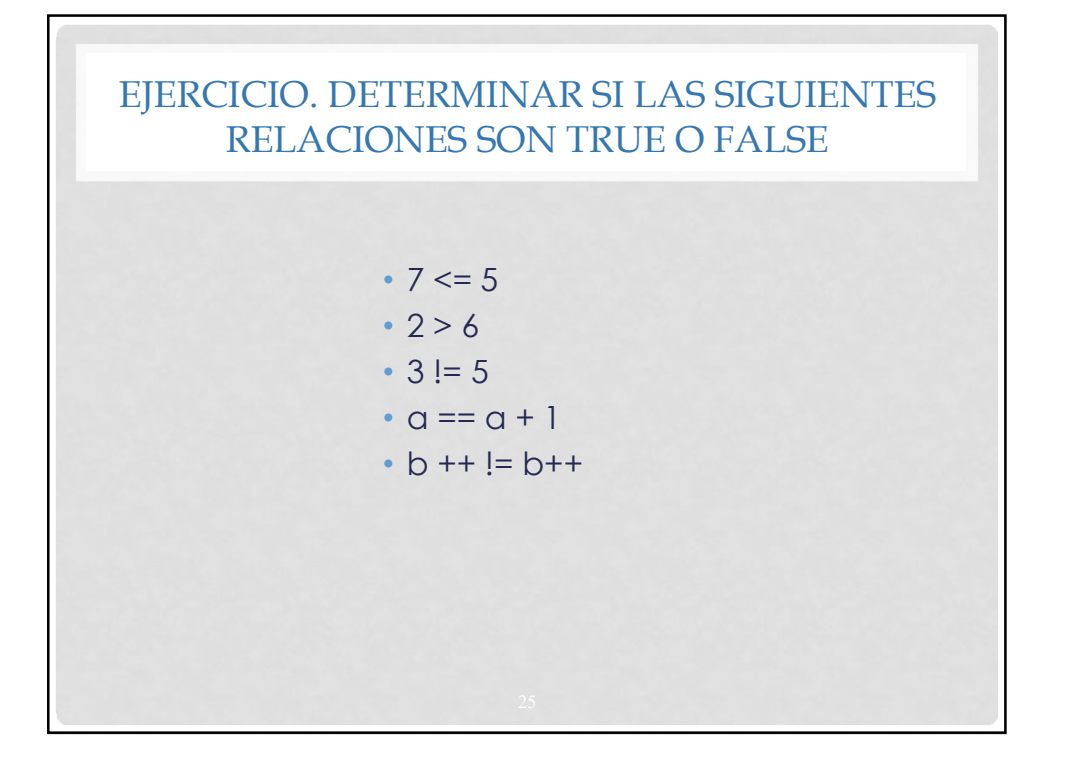

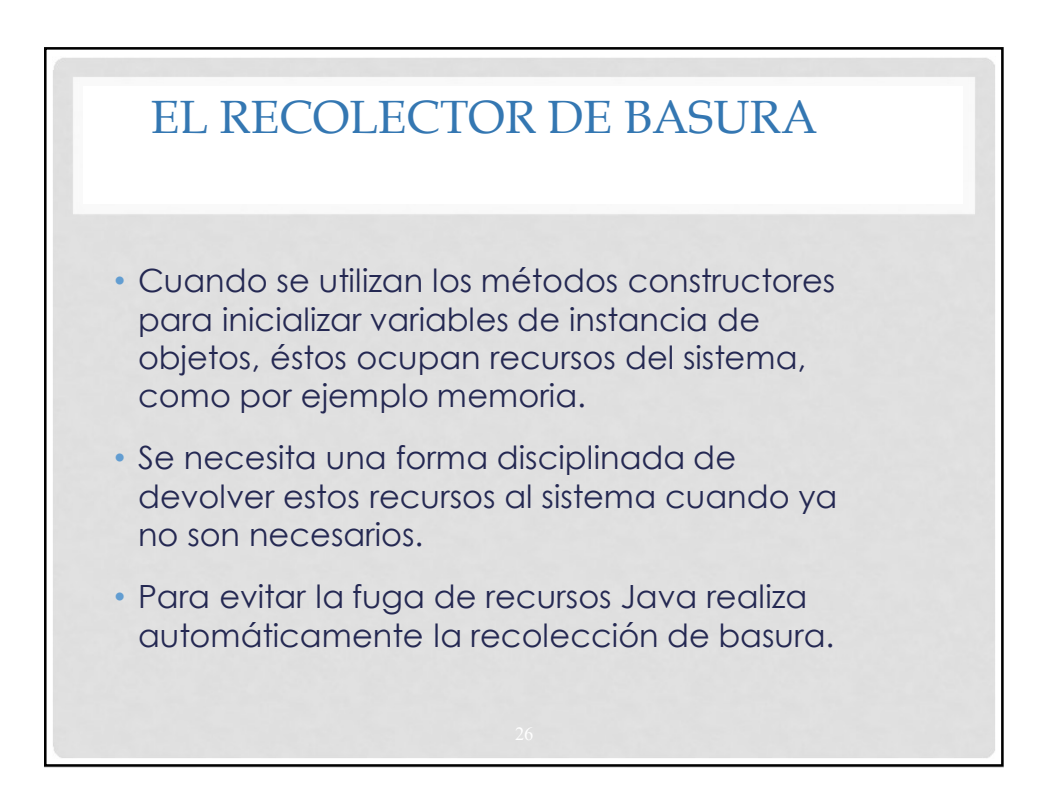

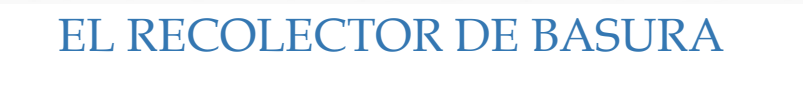

- El recolector de basura ayuda a regresar al sistema la memoria ocupada por los objetos que ya no se utilizan.
- Cuando ya no existen referencias a un objeto, éste queda marcado para la recolección de basura.
- La memoria de ese objeto podrá reclamarse al momento en que se ejecute el recolector de basura.

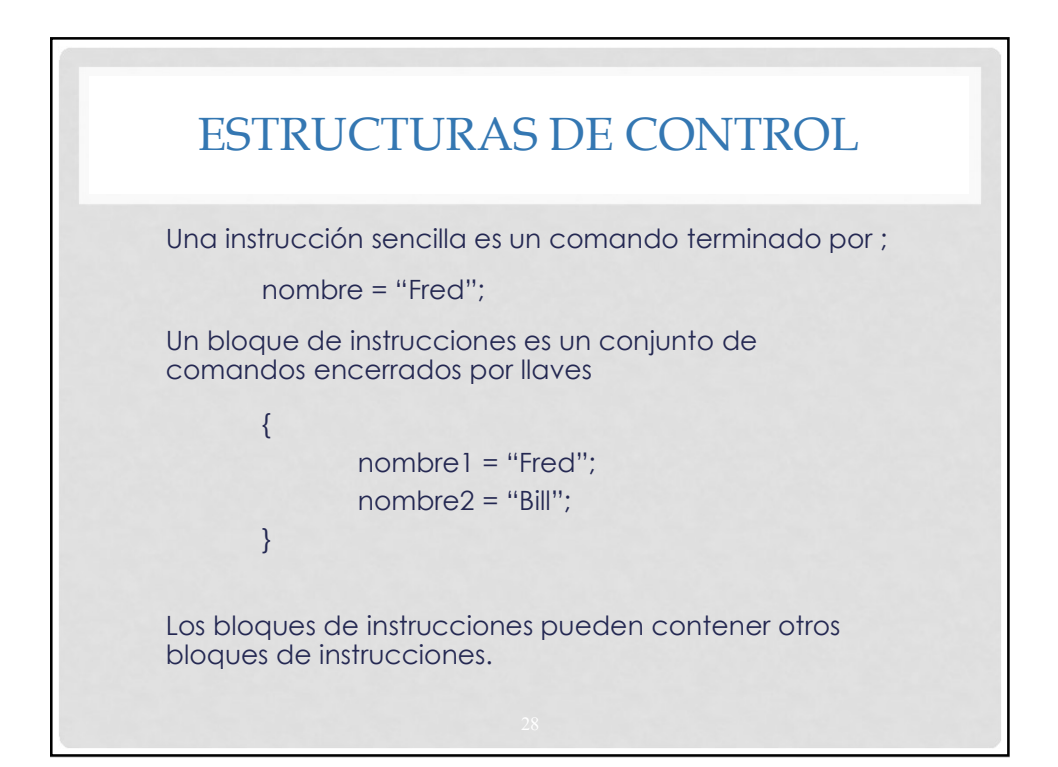

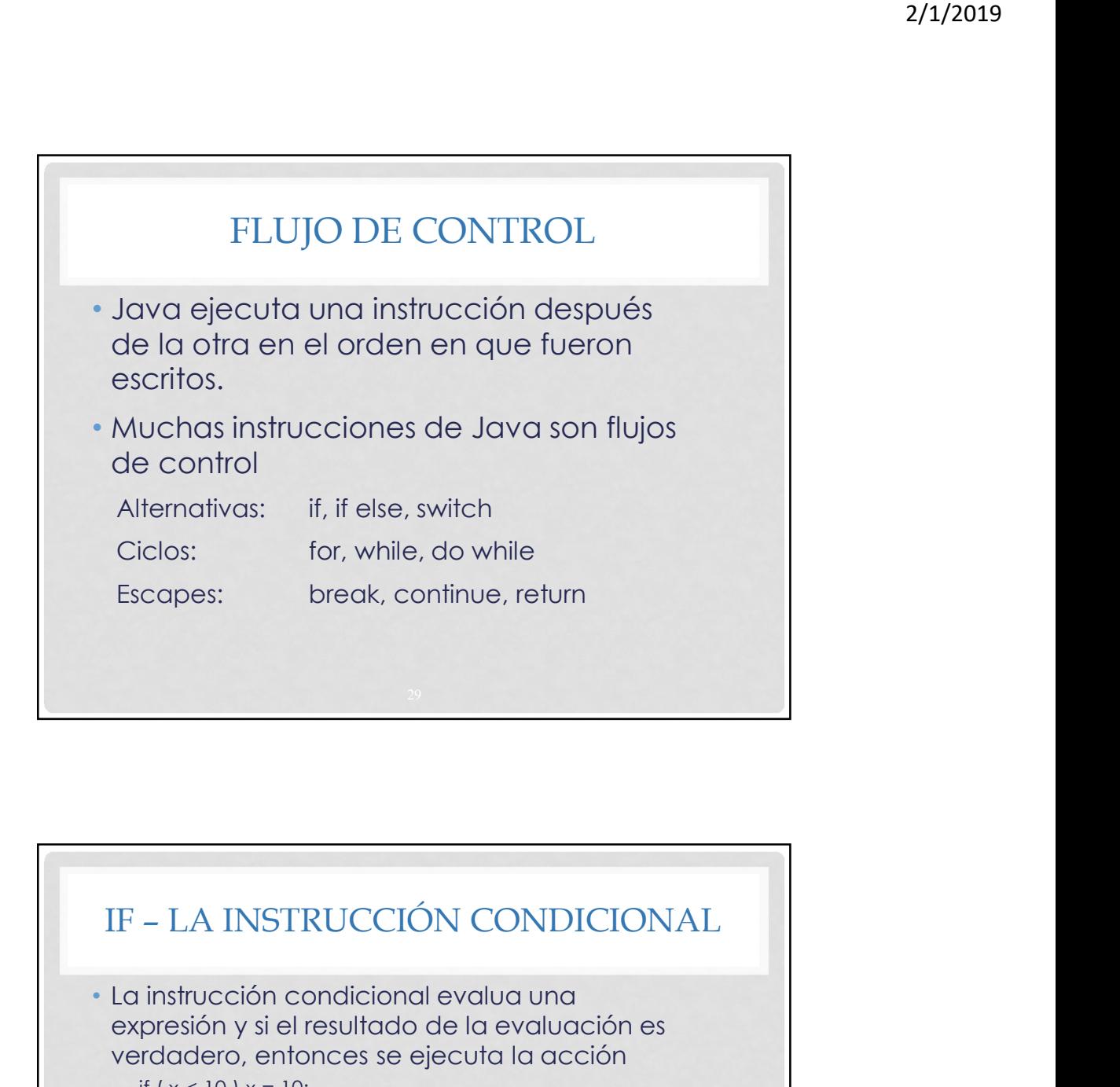

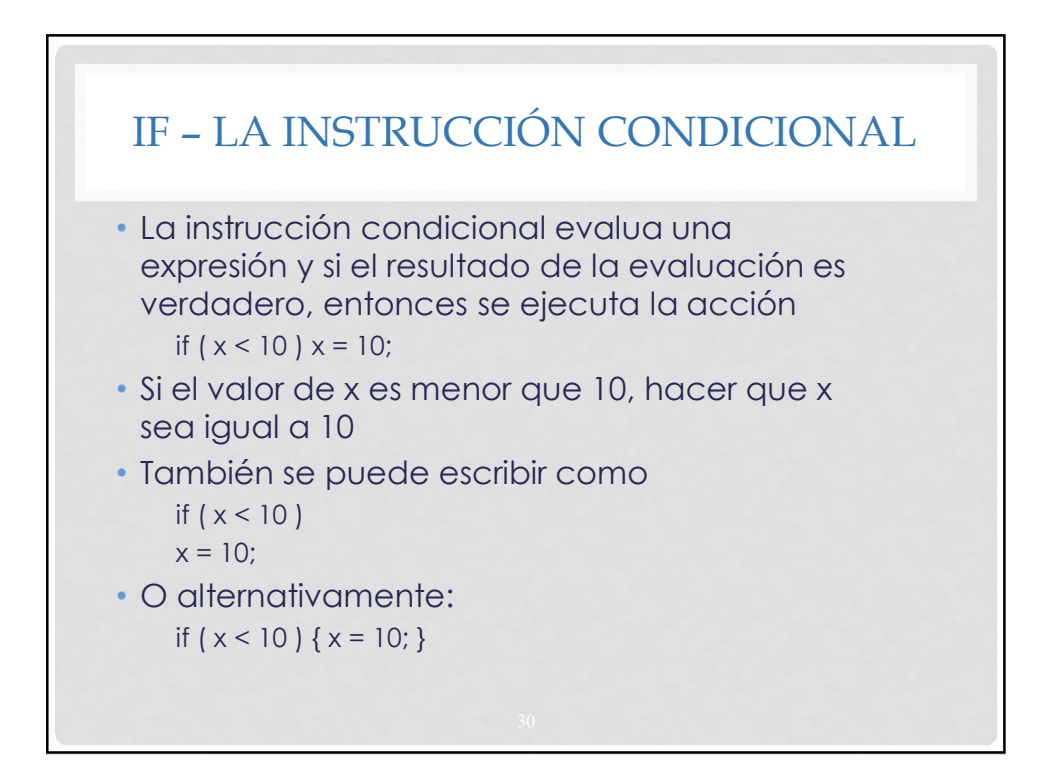

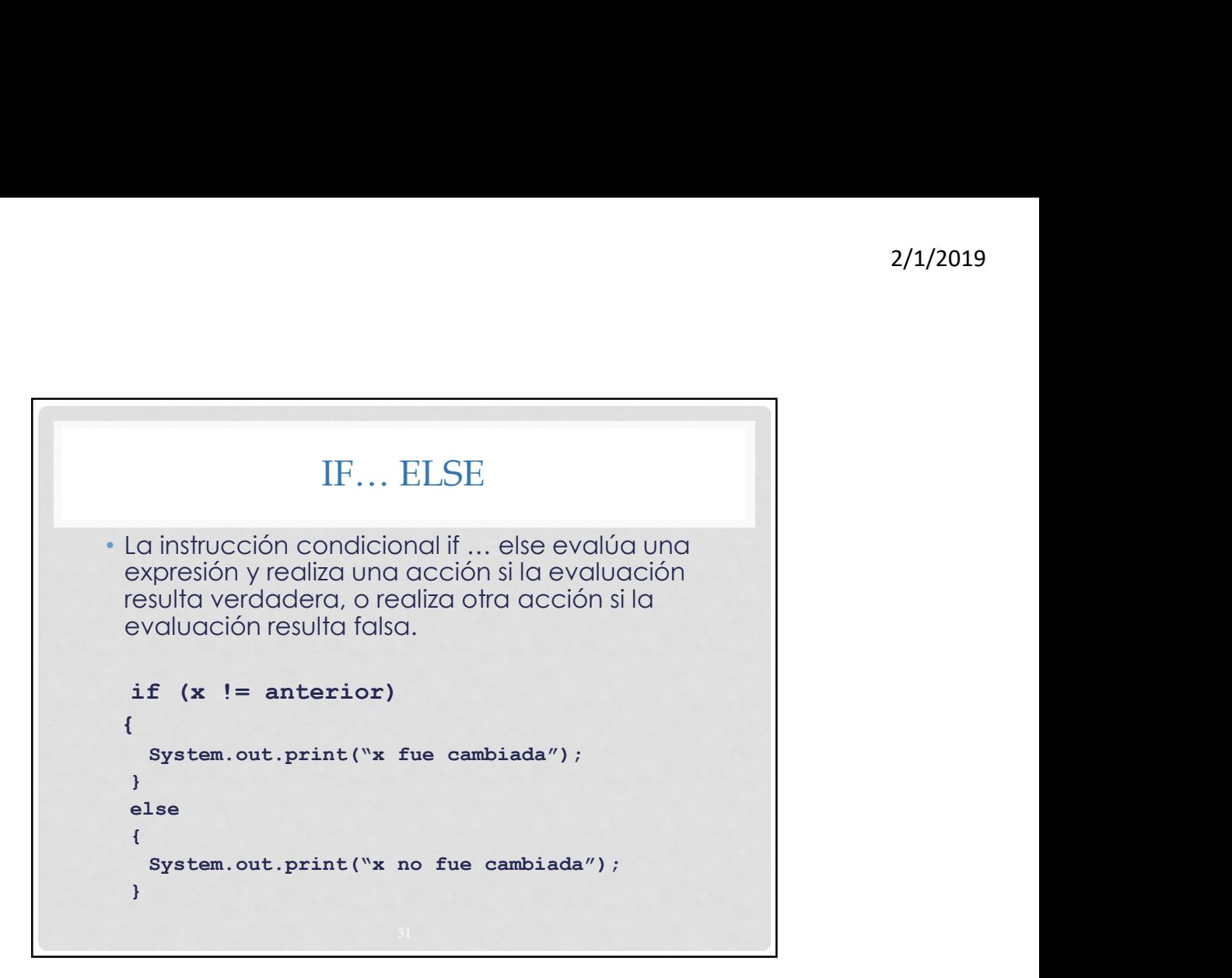

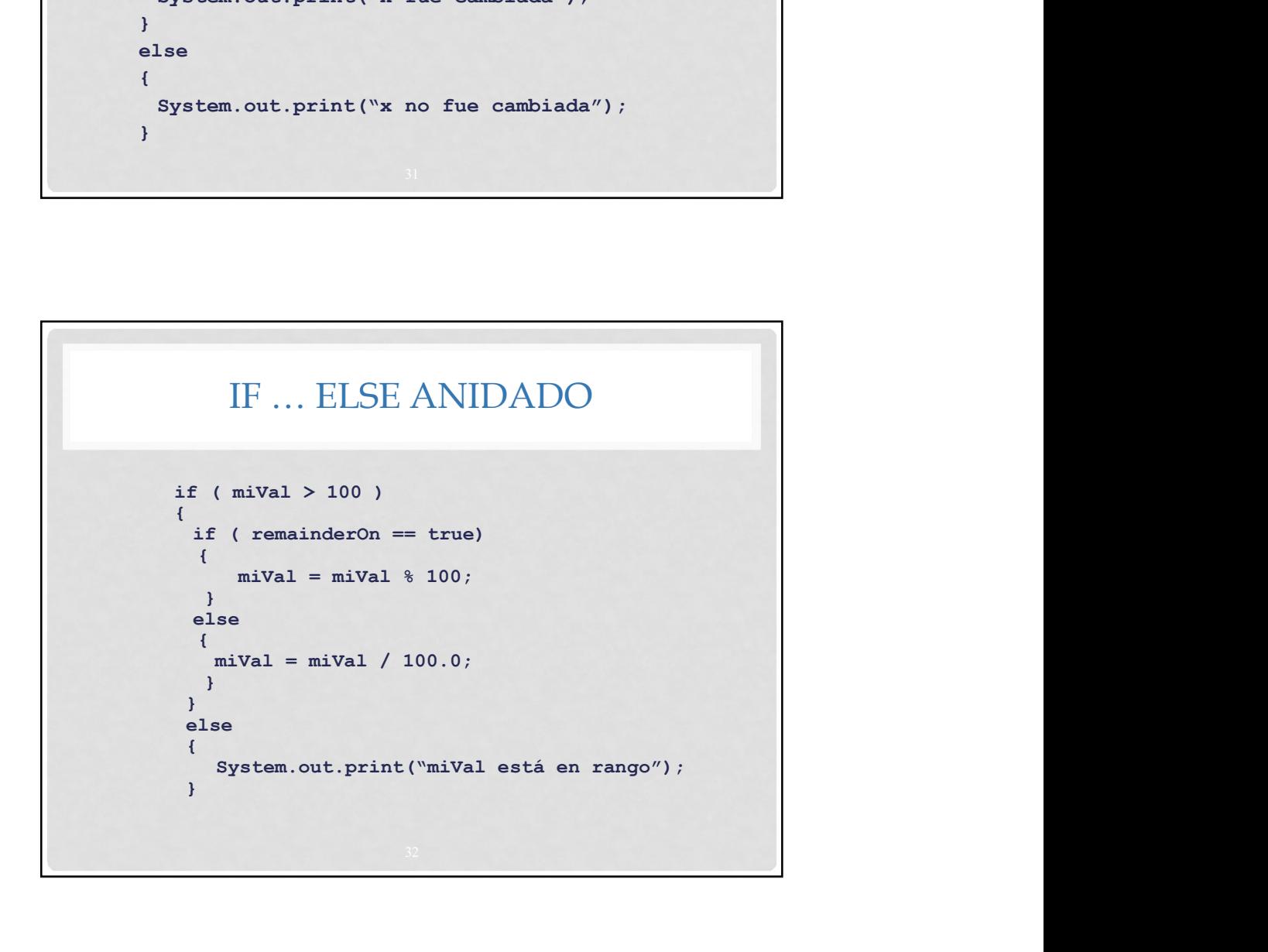

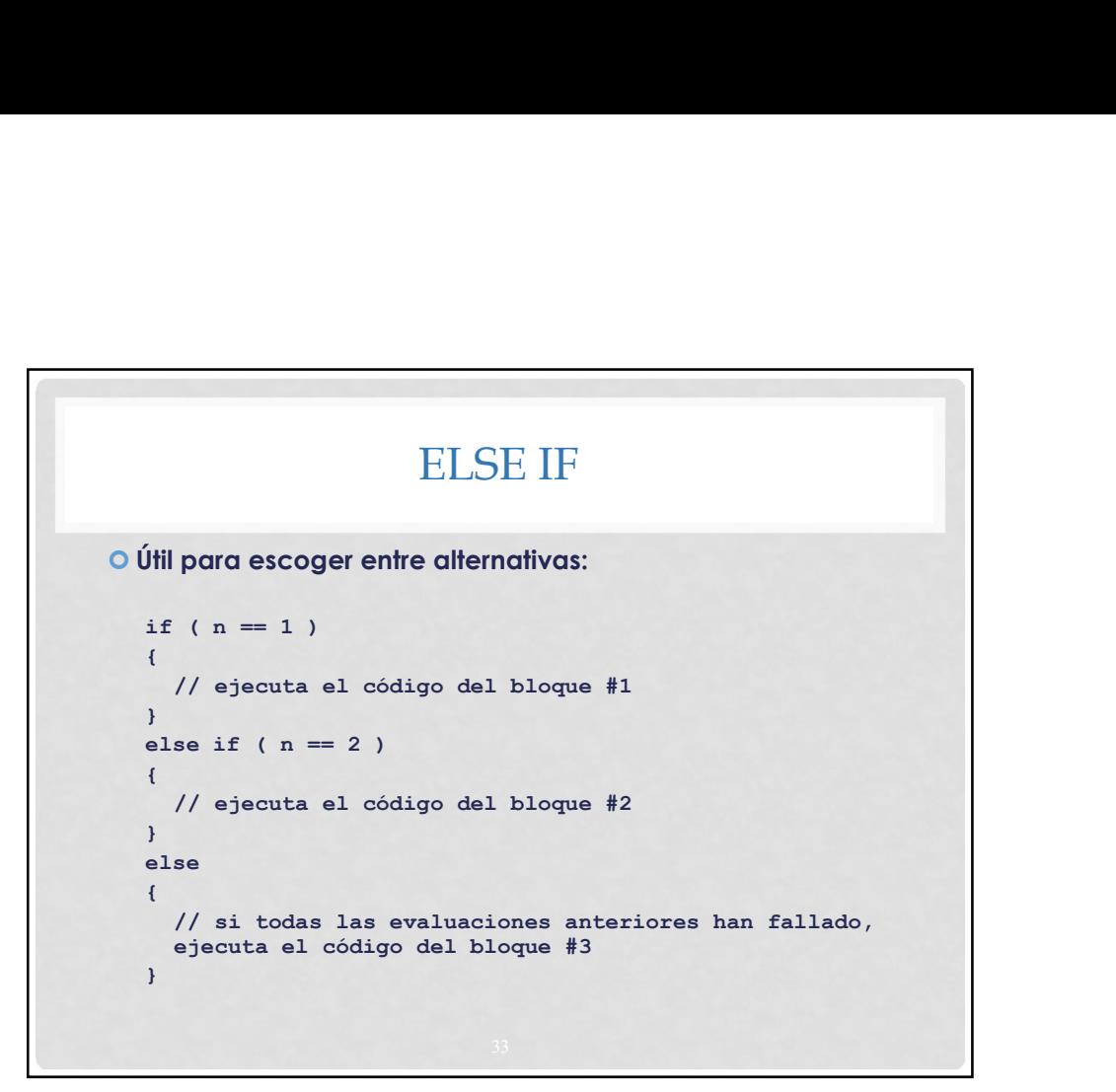

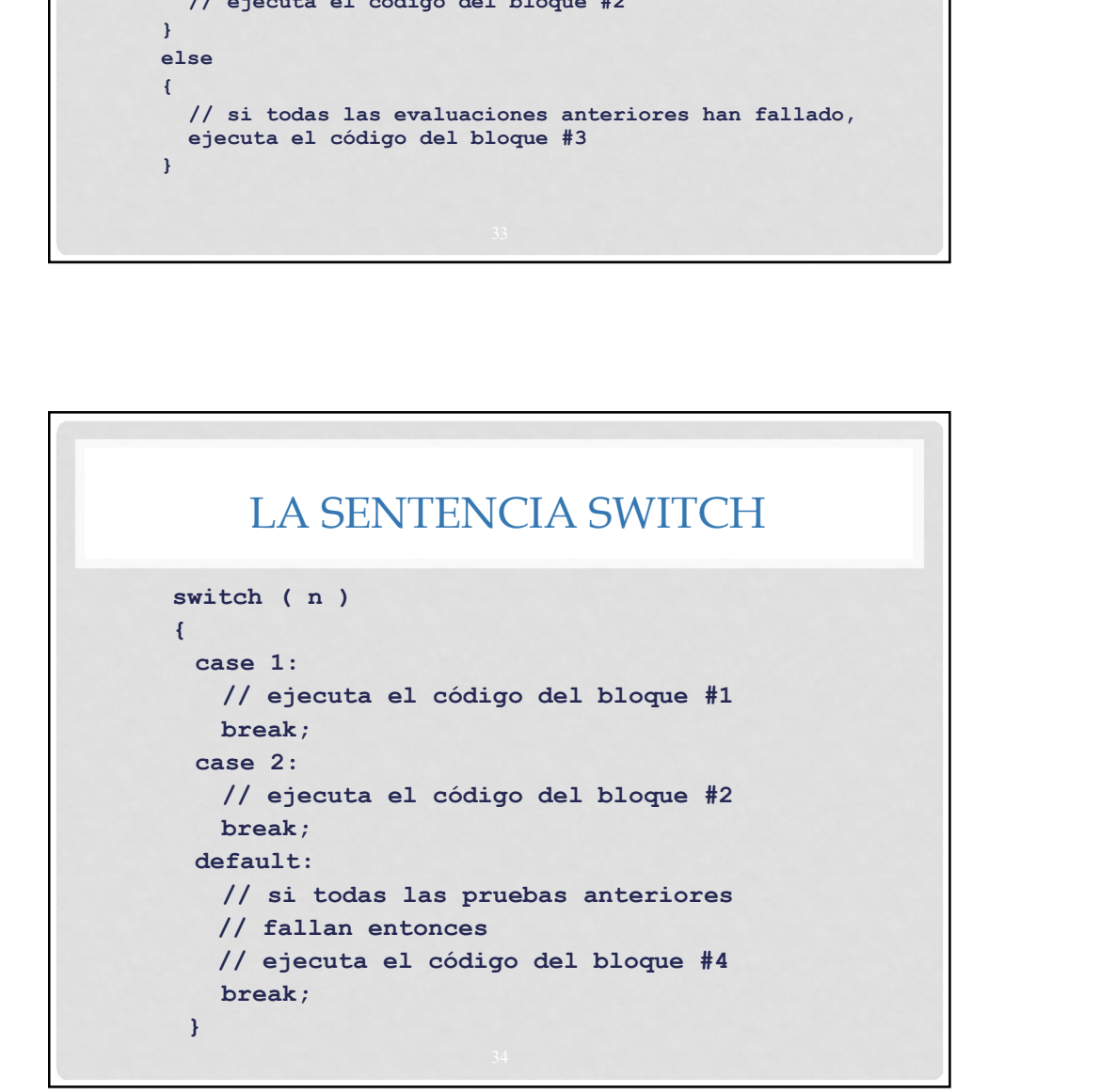

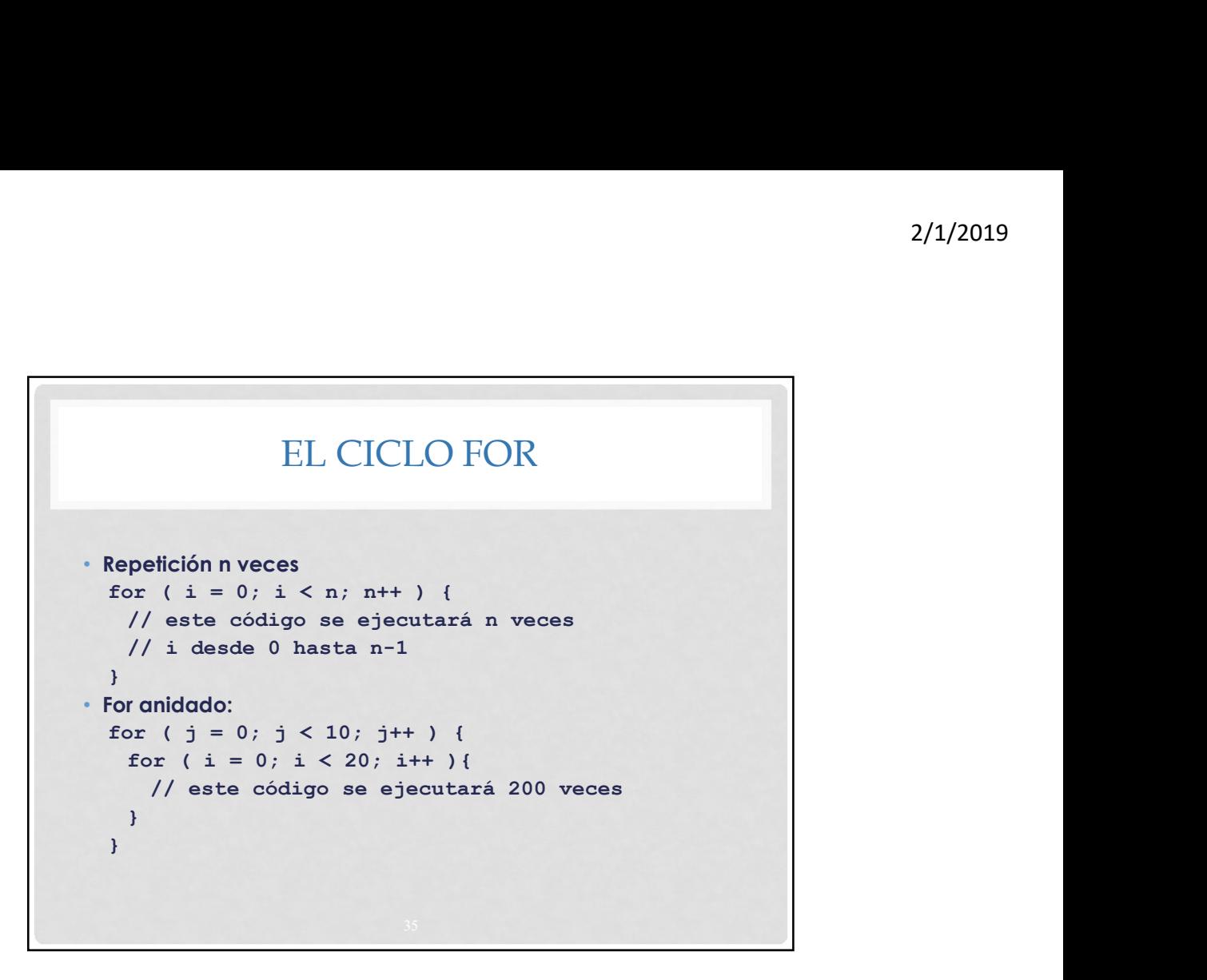

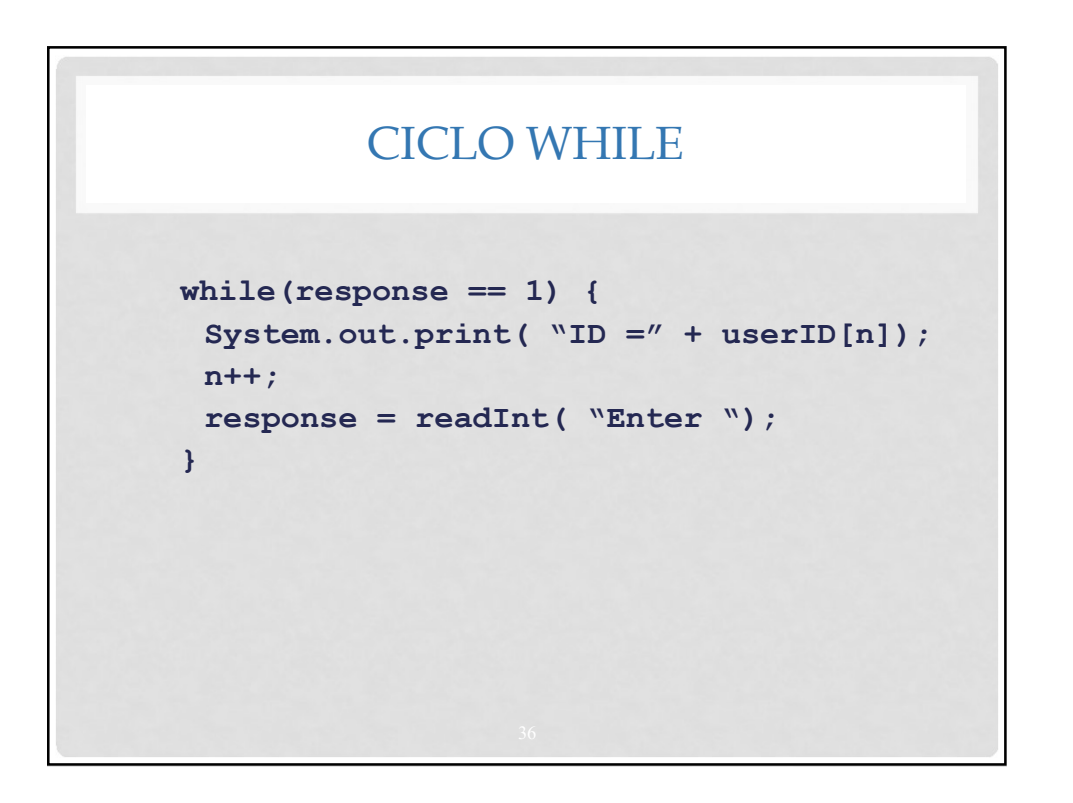

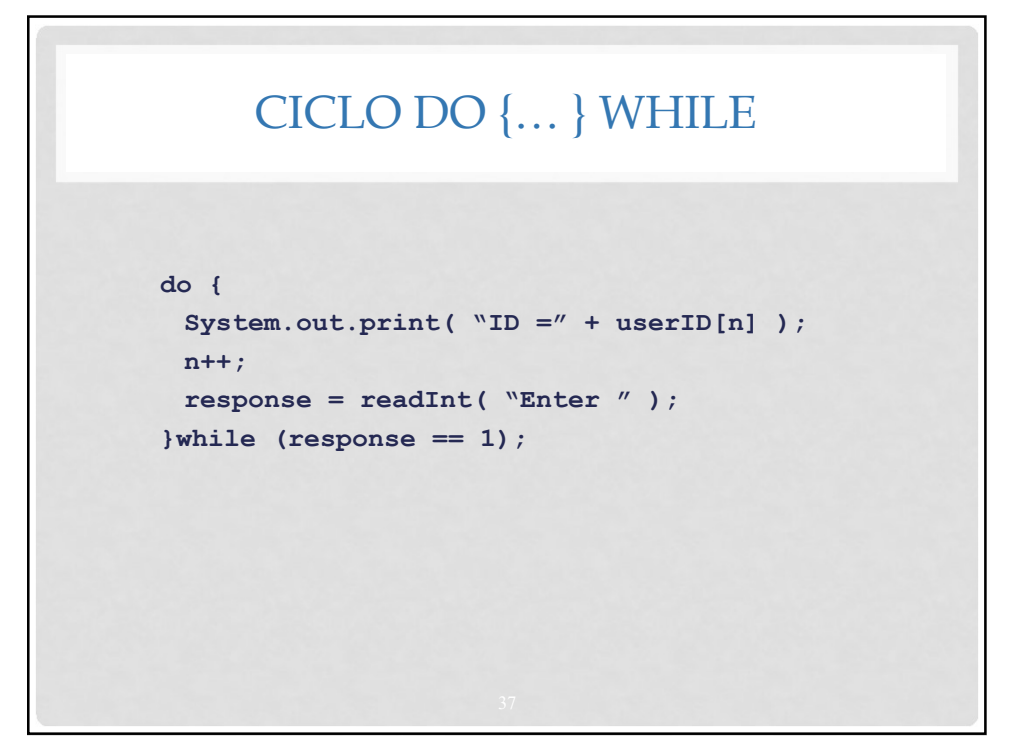

![](_page_18_Figure_2.jpeg)

![](_page_19_Figure_1.jpeg)

![](_page_19_Figure_2.jpeg)

![](_page_20_Figure_1.jpeg)

![](_page_20_Figure_2.jpeg)

![](_page_21_Figure_1.jpeg)

![](_page_21_Figure_2.jpeg)

![](_page_22_Figure_1.jpeg)

![](_page_22_Figure_2.jpeg)

![](_page_23_Picture_1.jpeg)